# **Beschreibung des Dateiaufbaus FOWIS für WINDOWS (ab Version 3.8) zum Importieren externer Flächenbuchdaten**

# **Grundsätzliches**

Der Dateiname ist mit dem Attribut \***.flb** zu versehen.

Alle im Flächenbuch erfaßten Datensätze werden als eine Zeile der Flächenbuchdatei ausgegeben. Die thematische Zugehörigkeit jeder Zeile wird durch eine Datensatzkennung am Zeilenanfang ausgedrückt.

# **Aufbau der Datensätze**

**Abkürzungen für Datentypen:** 

- $A =$  Buchstabe von a Z
- $N =$  Allgemeine Zahl
- $D =$  Datum, TTMMJJJJ (  $T = Tag, M = Monat, J = Jahr$  )
- B = Boolscher Wert (= Ankreuzfeld), 0 oder Leerzeichen steht für 'Falsch' alles andere für 'Richtig' bzw.
- 'Kennzeichen gesetzt'
- $T =$  Text, beliebige alphanumerische Zeichen

#### **Datensatz 00, Projektbeschreibung**

Diese Zeile leitet die Flächenbuchdatei ein und enthält folgende Informationen:

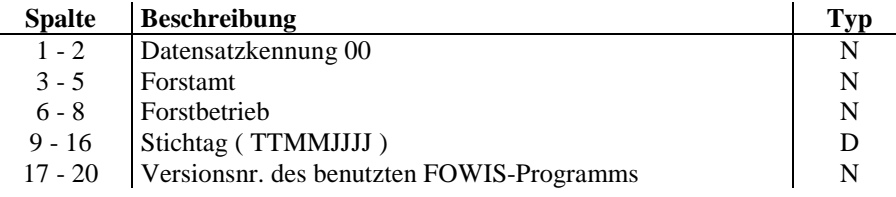

**Forstamt**: Ziffernangaben analog zu den Schlüsselziffern der entsprechenden Legende zum Satzteil 1

**Forstbetrieb**: Ziffernangaben analog zu den Schlüsselziffern der entsprechenden, forstamtsabhängigen Legende zum Satzteil 1

#### **Datensatz 10, Beschreibung des Erfassungsblocks:**

Diese Zeile leitet jeden in der Flächenbuchdatei enthaltenen Erfassungsblock (Kataster- bzw. Rechenblock) ein und enthält folgende Informationen:

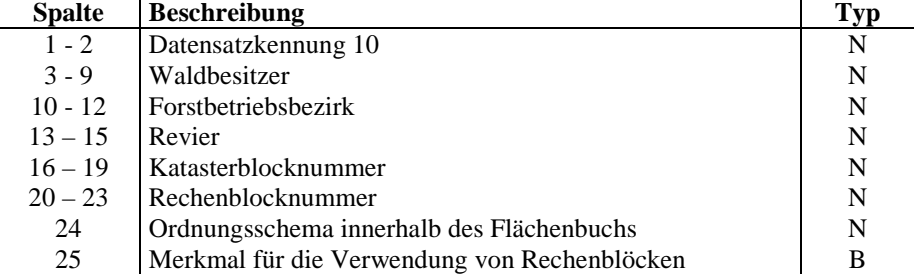

**Waldbesitzer**: Ziffernangaben analog zu den Schlüsselziffern der entsprechenden, projektabhängigen Legende zum Satzteil 1

## Prozessbeschreibung zur Mittelfristigen Betriebsplanung ein Stand: 01.07.2011 Arbeitsanweisung zur Vermessung Anlage 02-16

**Forstbetriebsbezirk**: Ziffernangaben analog zu den Schlüsselziffern der entsprechenden, forstamtsabhängigen Legende zum Satzteil 1

**Revier**: Ziffernangaben analog zu den Schlüsselziffern der entsprechenden, projektabhängigen Legende zum Satzteil 1

**Rechenblocknummer**: wird bei Flächenbüchern ohne Rechenblöcke mit der Katasterblocknummer belegt.

#### **Ordnungsschema innerhalb des Flächenbuchs**

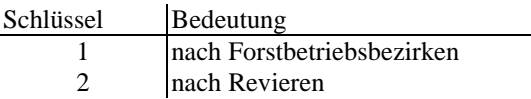

#### **Merkmal für die Verwendung von Rechenblöcken**

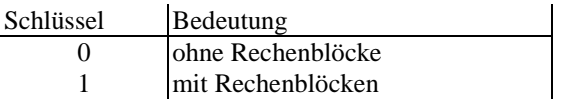

## **Datensatz 11, Katasterflächen:**

Für jedes Flurstück innerhalb des Katasterblocks wird eine Zeile ausgegeben, die folgende Informationen enthält:

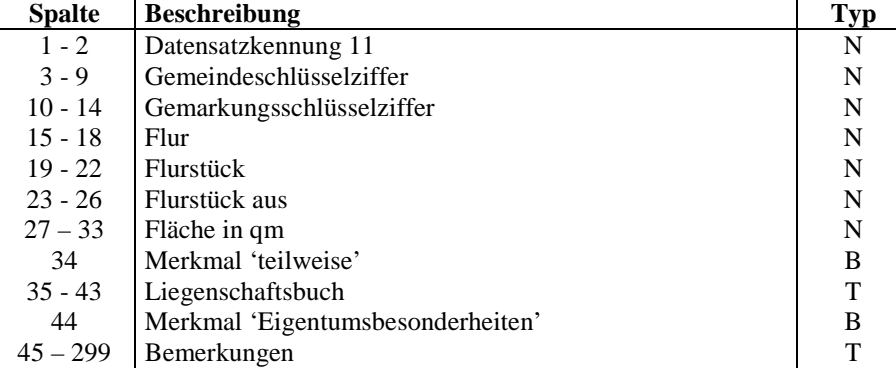

**Gemeinde**: Ziffernangaben analog zu den Schlüsselziffern der entsprechenden Legende zum Satzteil 1

**Gemarkung**: Ziffernangaben analog zu den Schlüsselziffern der entsprechenden, gemeindeabhängigen Gruppierungslegende

#### **Merkmal 'teilweise'** und **'Eigentumsbesonderheiten'**

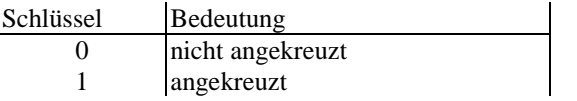

# **Datensatz 12, Forsteinrichtungsflächen:**

Für jede Wirtschaftseinheit innerhalb des Katasterblocks wird eine Zeile ausgegeben, die folgende Informationen enthält:

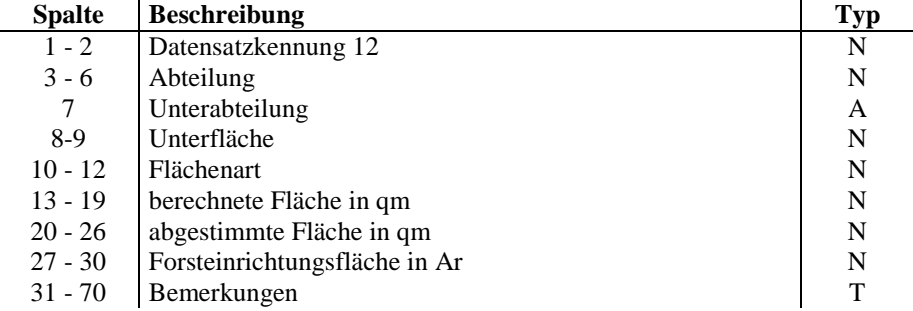

**Flächenart**: Ziffernangaben analog zu den Schlüsselziffern der entsprechenden Legende zum Satzteil 1.

Mit der Aktion <FOWIS-Daten lesen> können FOWIS-Daten (xxx.FBK) vollständig automatisiert als Attribute in Forstobjekte des ALK-GIAP® geladen werden.

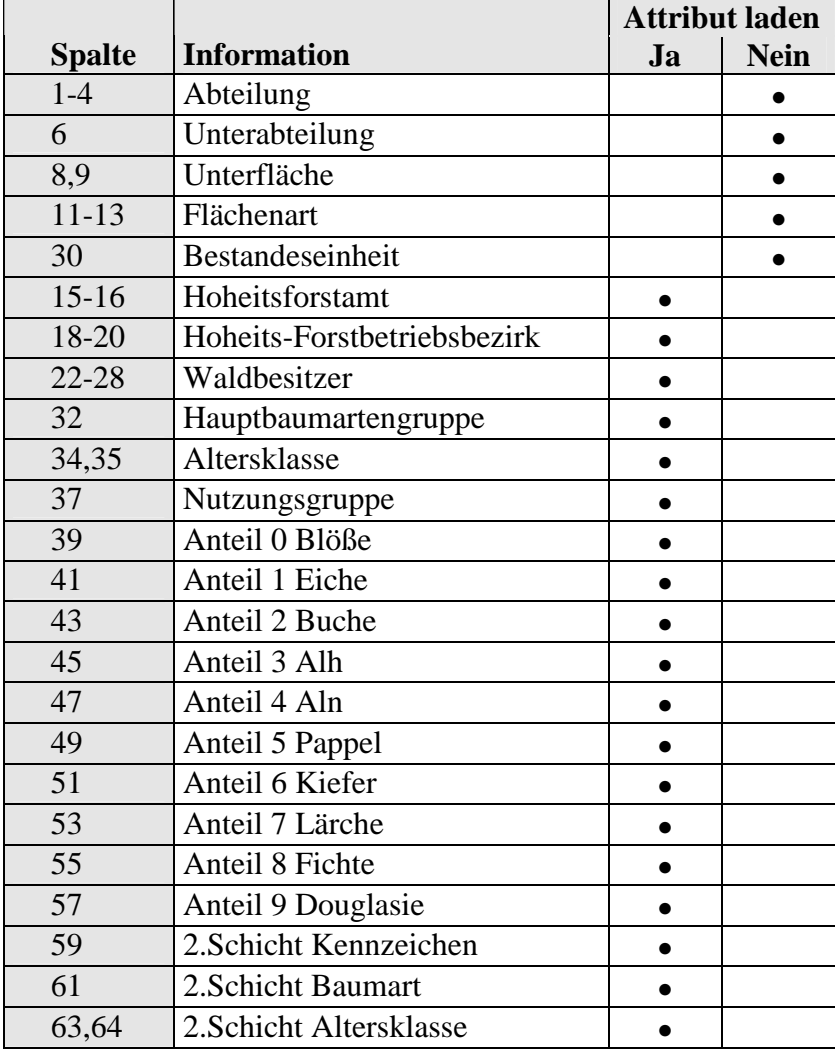